## **Check if 2SG1 Cards are installed**

Oct 2023

There are two things we can check for 2SG1 cards, firstly, are they listed in the devices list:

```
 ls -l /dev/dri
This should return an output similar to the following:
card0
card1
card2
renderD128
renderD129
```
Having no return from this is obviously quite bad.

Secondly we can check for the hardware using the following (I believe this relies on pci-tools being installed)

```
 lspci |grep SG1
This should return an output similar to the following:
1a:00.0 VGA compatible controller: Intel Corporation SG1 [Server GPU SG-18M] (rev 01)
1f:00.0 VGA compatible controller: Intel Corporation SG1 [Server GPU SG-18M] (rev 01)
```
There are two devices shown here and these are the SG1 chips, so a 2SG1 card has two SG1 chips, so you see two devices. If you have two cards installed you will see 4 devices.

From: <http://cameraangle.co.uk/> - **WalkerWiki - wiki.alanwalker.uk** Permanent link:

**[http://cameraangle.co.uk/doku.php?id=check\\_if\\_2sg1\\_cards\\_are\\_installed](http://cameraangle.co.uk/doku.php?id=check_if_2sg1_cards_are_installed)**

Last update: **2023/10/31 14:44**

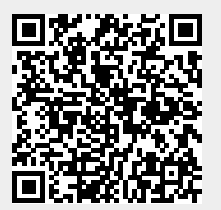